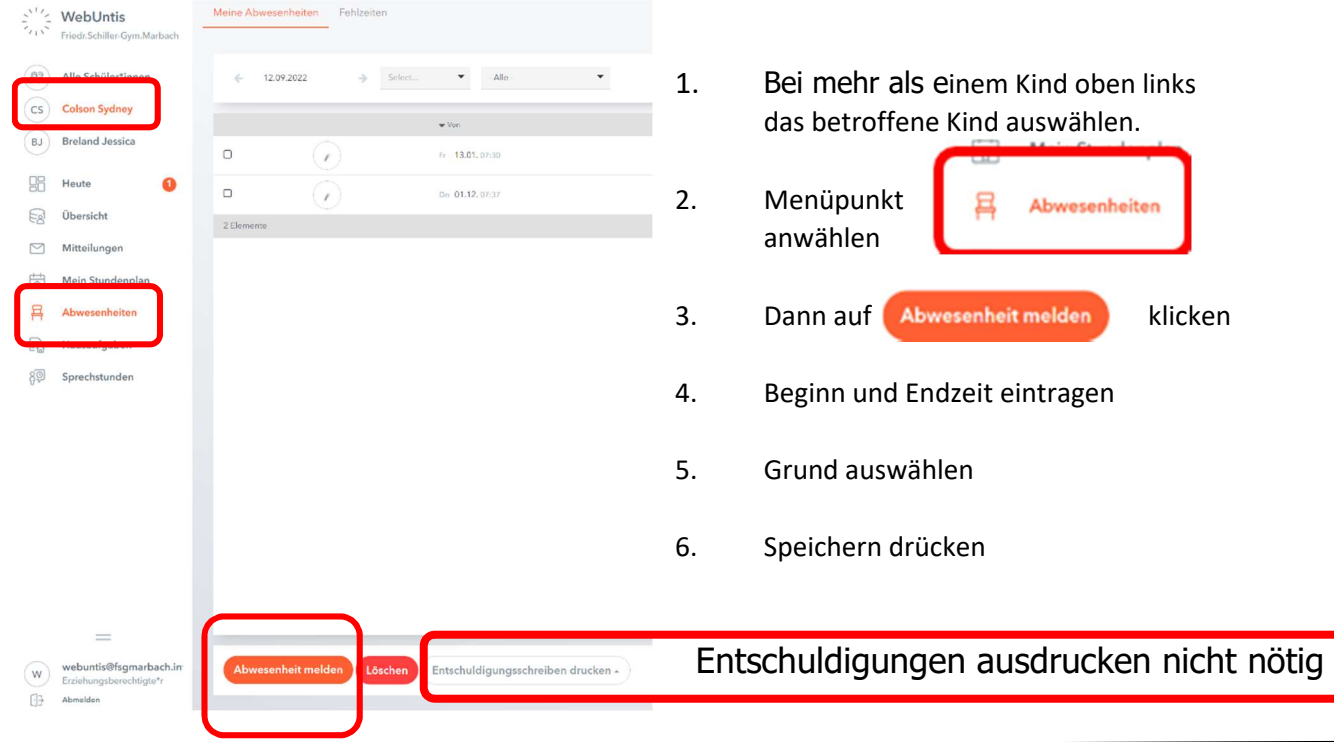

## FSG Marbach Anleitung zur Abwesenheitsmeldung in webuntis (Browser)

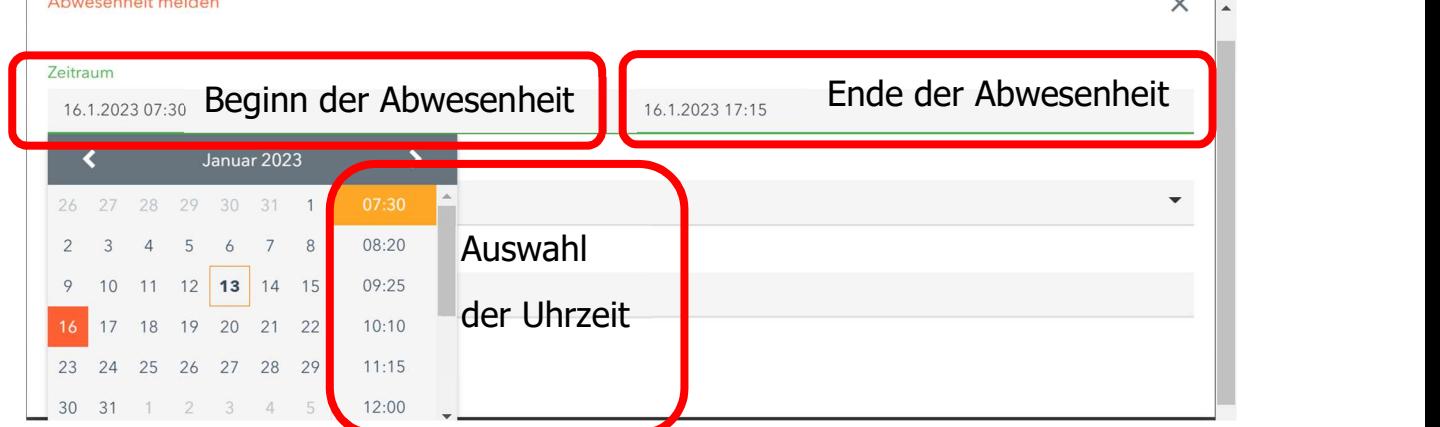

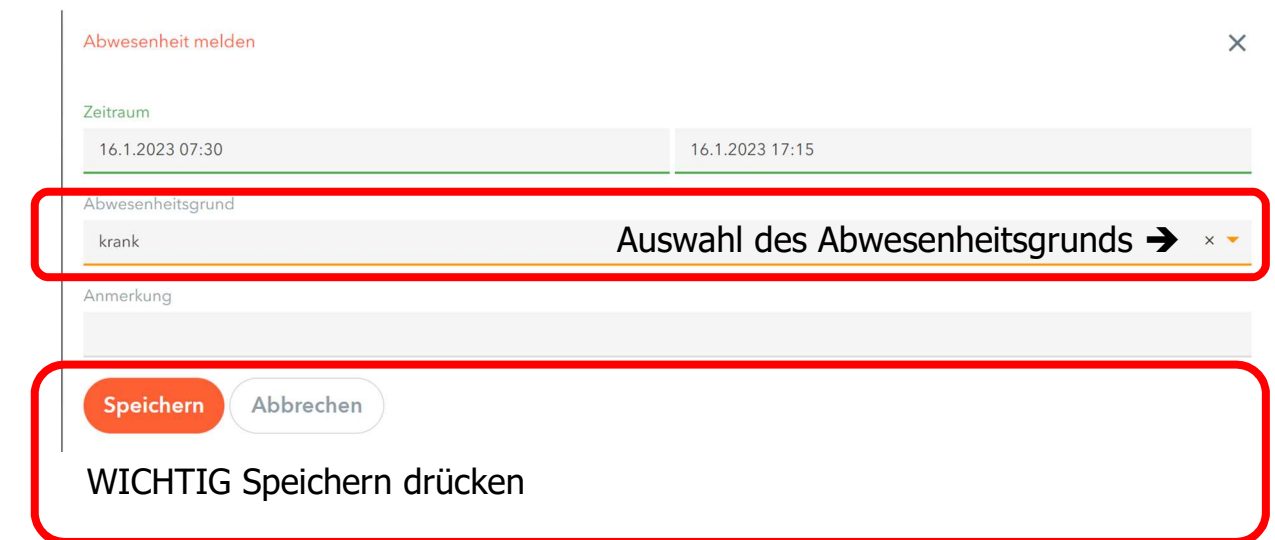